# UNIVERSIDADE DE SÃO PAULO ESCOLA DE ENGENHARIA DE SÃO CARLOS DEPARTAMENTO DE ENGENHARIA MECÂNICA

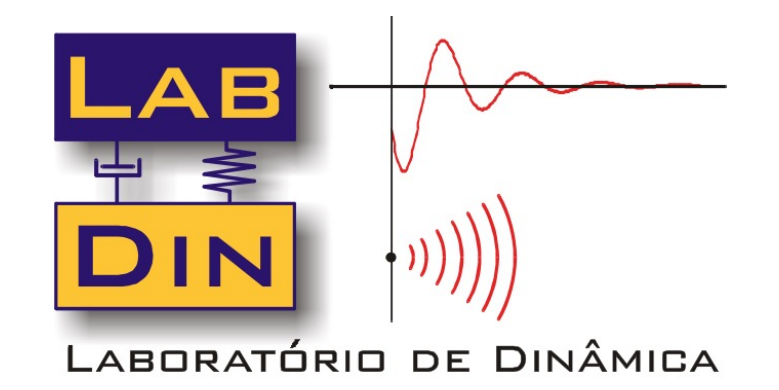

## **SEM 0232 – Modelos Dinâmicoss**

### *Modelagem de Sistemas Mecânicos Exemplos Adicionais*

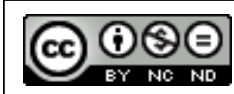

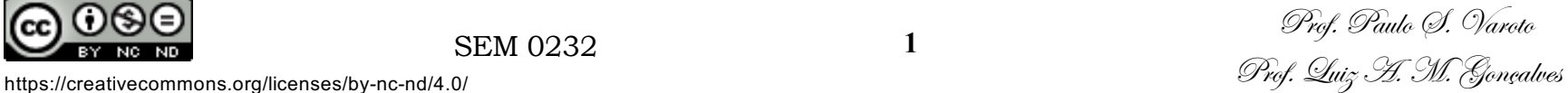

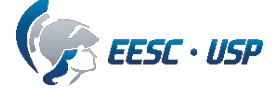

### **Objetivos**

O objetivo desta video-aula é discutir diferentes formas para o equacionamento de sistemas mecânicos

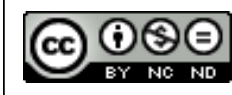

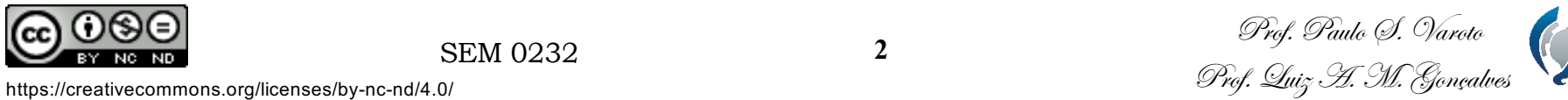

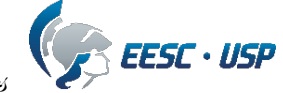

### **Exemplo 1**

Vamos trabalhar o seguinte exemplo para a F.T.  $X_0(s)/X_i(s)$ 

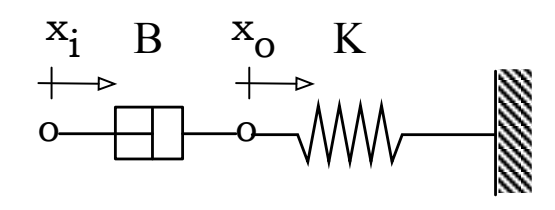

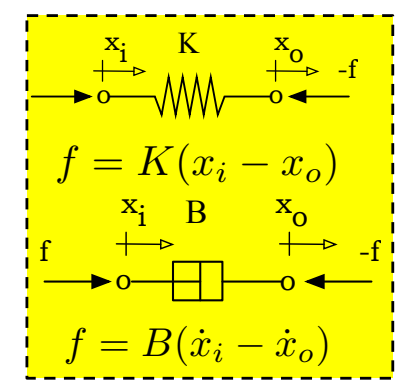

Discutiremos o equacionamento do modelo através de quatro maneiras diferentes

1-) Equilíbrio de forças no ponto e contato entre o amortecedor e a mola (conforme discutido em aula !)

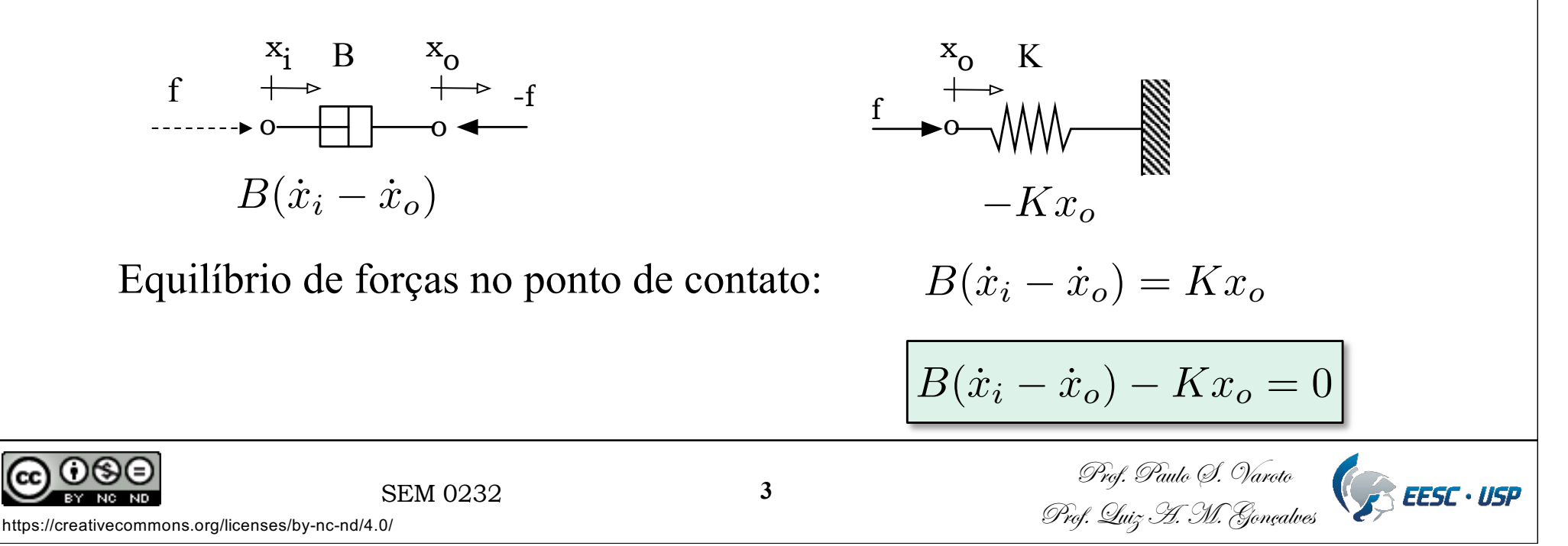

2-) Utilização da massa fictícia no ponto de união entre o amortecedor e a mola

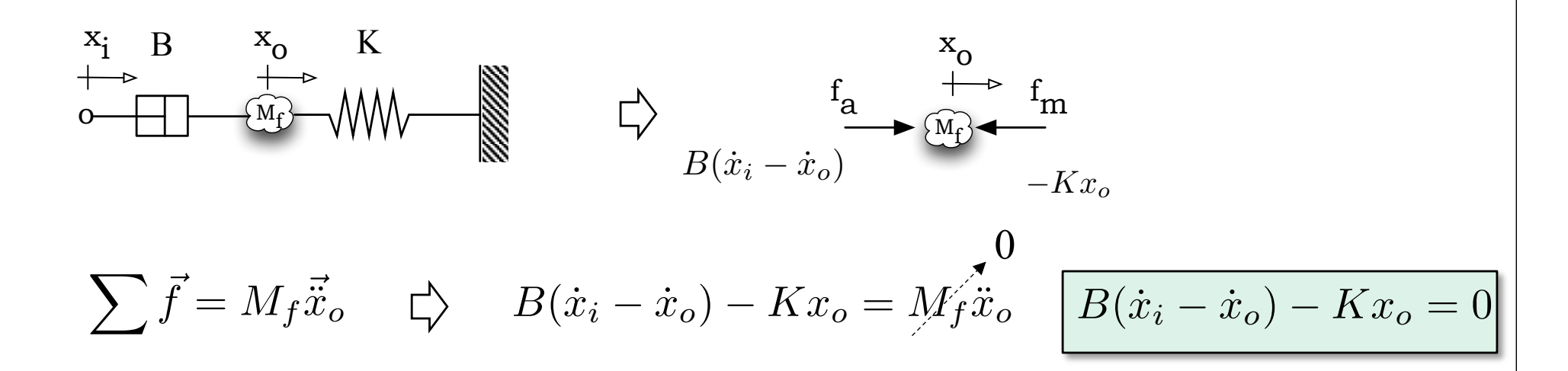

3-) "*Método das Perturbações Virtuais*" (Desenvolvido pelo Prof. Luiz Augusto !)

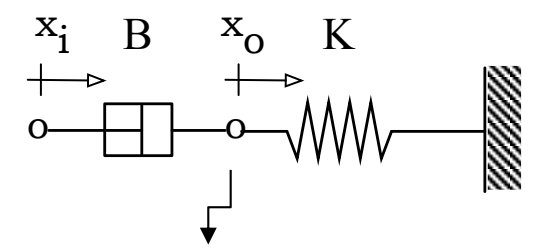

*Esse método considera UM PONTO do modelo por vez ! (muito importante)*

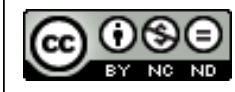

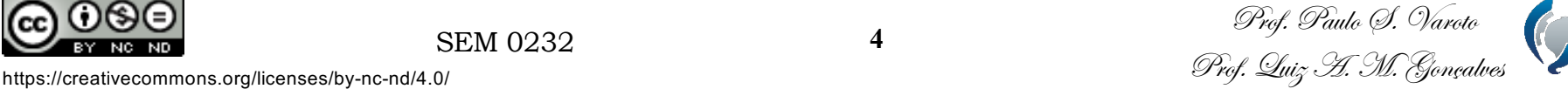

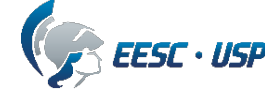

3.1-) Vamos dizer que queremos escrever as equações pasra o ponto *o*. Então, novamente devemos focar nossa atenção neste ponto ! Portanto cumprimos o primeiro passo ! (escolher um ponto para análise !)

o— $\Box$   $\Box$ 

 $x_i$  B  $|x_o|$  K

**Tô de olho em você !**

3.2-) Agora, proponha uma perturbação virtual (*de pequena magnitude e com o tempo congelado*) no deslocamento deste ponto na direção e sentido indicados no modelo!

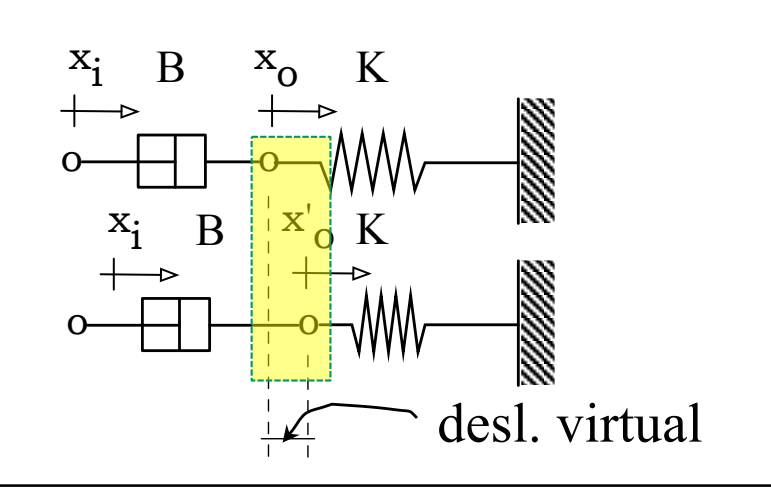

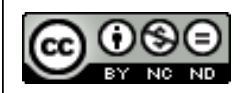

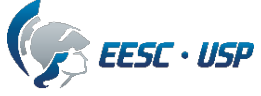

3.3-) Agora verifique se há qualquer reação contrária a este movimento virtual adicional.

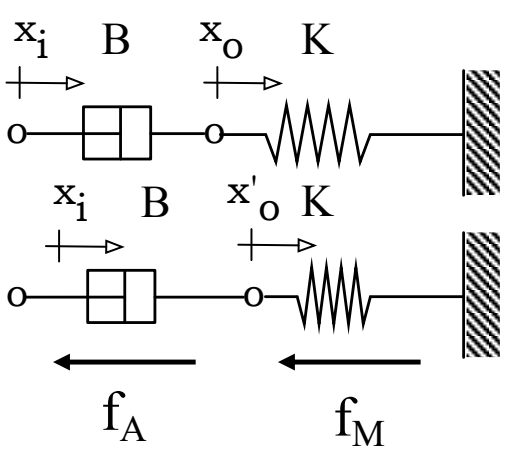

3.4-) Havendo *resistência* ao movimento virtual, as correspondentes forças dos elementos que se opõe ao movimento virtual serão *negativas* e serão escritas como

$$
f_A = -B(\dot{x}_o - \dot{x}_i) \qquad f_M = -K(x_o - 0)
$$

3.5-) Agora somamos forças no ponto (ou se for uma massa aplica-se a Lei de Newton)

$$
\left| -B(\dot{x}_o - \dot{x}_i) - Kx_o = 0 \right|
$$

$$
B(\dot{x}_i - \dot{x}_o) - Kx_o = 0
$$

1o método

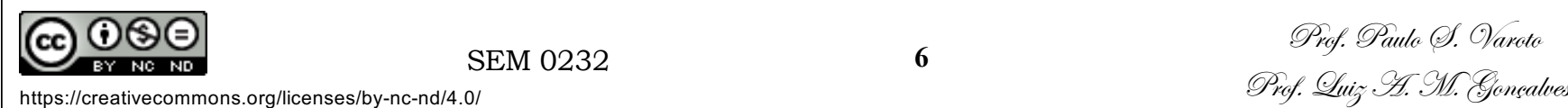

### 4-) Método Matricial

Este método consiste em "montarmos" matrizes para o sistema tal que as equações de movimento sejam reduzidas à seguinte forma matricial

$$
[M]\{\ddot{u}\}+[B]\{\dot{u}\}+[K]\{u\}=\{f\}
$$

onde:

- [M] é a matriz de massa. Para modelos de parâmetros concentrados, esta matriz é geralmente diagonal.
- [B] é a matriz de amortecimento, formada pela combinação das constantes de amortecimento que compõe o modelo
- [K] é a matriz de rigidez, formada pela combinação das constantes elásticas que compõe o modelo.

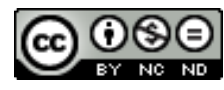

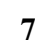

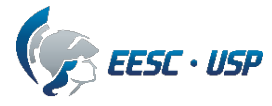

- {f} é o vetor das entradas aplicadas ao modelo, podendo ser forças ou movimentos.
- {u} e suas derivadas é o vetor contendo as saídas do modelo.

Segue abaixo uma regra para a composição das matrizes [M], [B] e [K]

$$
M_{ij} = \sum_i M_{ij} \quad i = j
$$
  

$$
M_{ij} = 0 \quad i \neq j
$$
  

$$
k_{ij} = \sum_i K_{ij} \quad i = j
$$
  

$$
k_{ij} = -\sum_{i,j} K_{ij} \quad i \neq j
$$

$$
B_{ij} = \sum_{i,j} B_{ij} \quad i = j
$$

$$
B_{ij} = -\sum_{i,j} B_{ij} \quad i \neq j
$$

No presente caso, como temos apenas uma váriável de saída  $(x_0)$ , as matrizes resultam de ordem 1x1 e a equação do modelo é a mesma ou seja

$$
B\dot{x}_o + Kx_o = B\dot{x}_i
$$

Vejamos um exemplo adicional

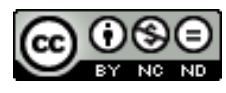

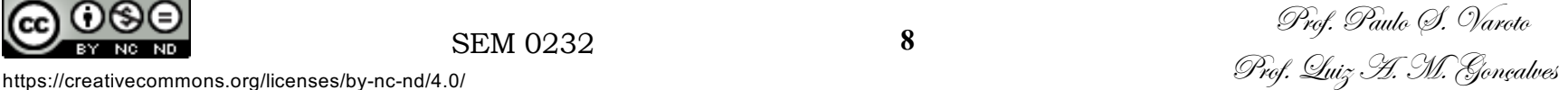

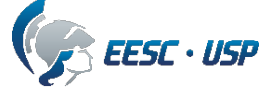

### **Exemplo 2**

Vamos escrever as equações diferenciais para este modelo

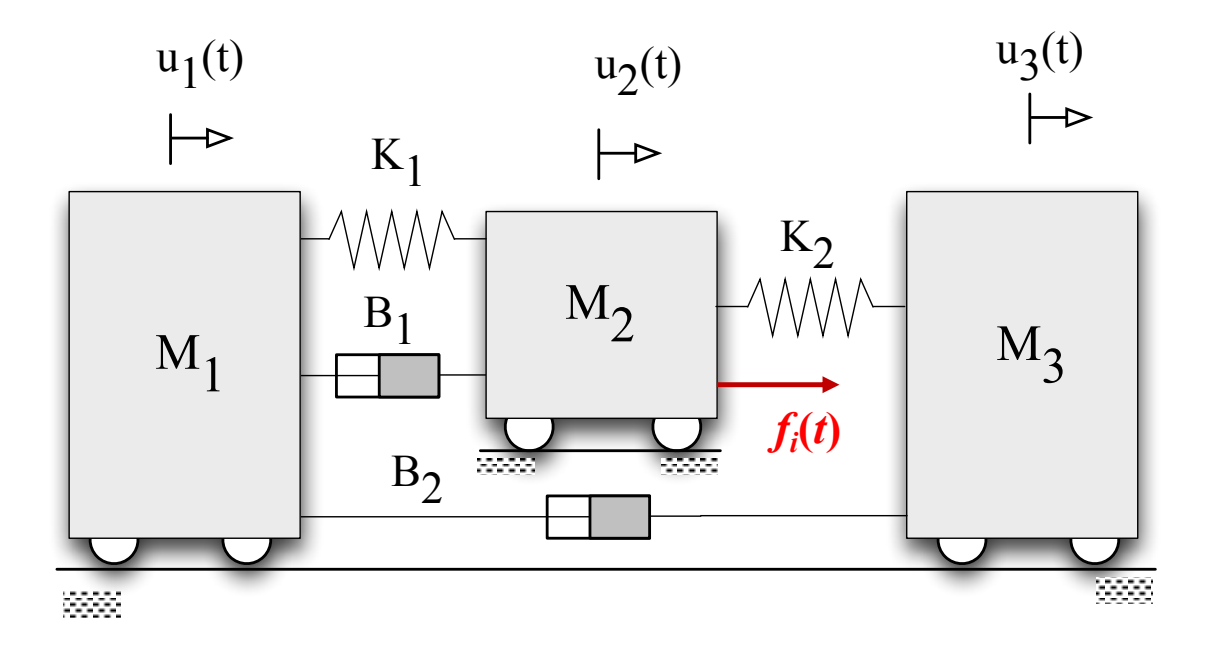

1-) Vamos iniciar a solução usando a formulação matricial. Neste caso expressamos as equações do sistema na forma matricial como:

```
[M]{\hat{u}} + [B]{\hat{u}} + [K]{\hat{u}} = \{f\}
```
Onde:

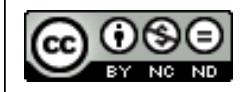

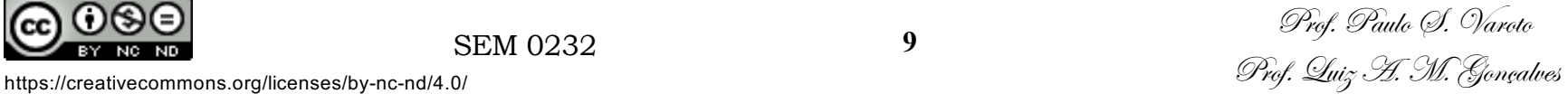

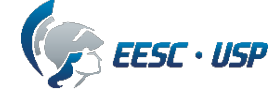

$$
\{u\} = \begin{Bmatrix} u_1 \\ u_2 \\ u_3 \end{Bmatrix} \qquad \{u\} = \begin{Bmatrix} \dot{u}_1 \\ \dot{u}_2 \\ \dot{u}_3 \end{Bmatrix} \qquad \{\ddot{u}\} = \begin{Bmatrix} \ddot{u}_1 \\ \ddot{u}_2 \\ \ddot{u}_3 \end{Bmatrix} \qquad \{f\} = \begin{Bmatrix} 0 \\ f_i \\ 0 \end{Bmatrix}
$$

Para a matriz de massa usamos:

$$
M_{ij} = \sum_{i} M_{ij} \quad i = j
$$
  

$$
M_{ij} = 0 \quad i \neq j
$$

Resultando: 
$$
[M] = \begin{bmatrix} M_1 & 0 & 0 \\ 0 & M_2 & 0 \\ 0 & 0 & M_3 \end{bmatrix}
$$

Para a matriz de amortecimento usamos:

$$
B_{ij} = \sum_{i,j} B_{ij} \quad i = j
$$

$$
B_{ij} = -\sum_{i,j} B_{ij} \quad i \neq j
$$

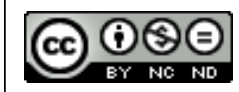

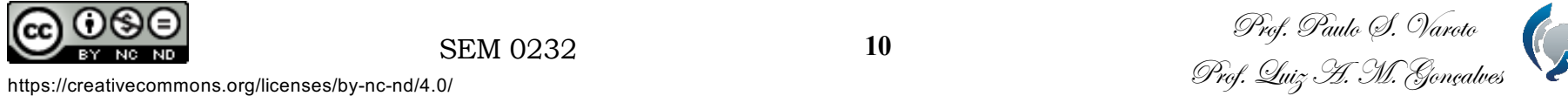

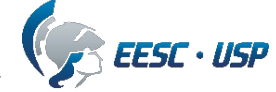

Resultando:

$$
[B] = \begin{bmatrix} B_1 + B_2 & -B_1 & -B_2 \\ -B_1 & B_1 & 0 \\ -B_2 & 0 & B_2 \end{bmatrix}
$$

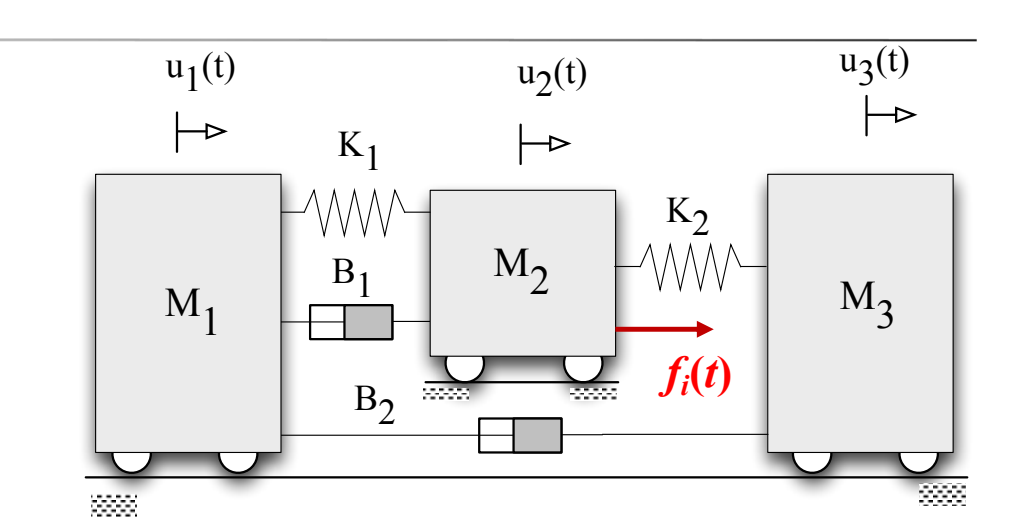

Para a matriz de rigidez usamos:

$$
k_{ij} = -\sum_{i,j}^{i} K_{ij} \quad i \neq j
$$

 $k_{ij} = \sum K_{ij}$   $i = j$ 

Resultando: [*K*] =  $\sqrt{2}$ 4  $K_1$   $-K_1$  0  $-K_1$   $K_1 + K_2$   $-K_2$ 0  $-K_2$   $K_2$  $\overline{1}$ 5

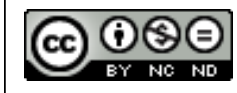

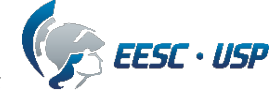

E, então, escrevemos as equações do modelo na forma matricial:

$$
\begin{bmatrix}\nM_1 & 0 & 0 \\
0 & M_2 & 0 \\
0 & 0 & M_3\n\end{bmatrix}\n\begin{Bmatrix}\n\ddot{u}_1 \\
\ddot{u}_2 \\
\ddot{u}_3\n\end{Bmatrix} +\n\begin{bmatrix}\nB_1 + B_2 & -B_1 & -B_2 \\
-B_1 & B_1 & 0 \\
-B_2 & 0 & B_2\n\end{bmatrix}\n\begin{Bmatrix}\n\dot{u}_1 \\
\dot{u}_2 \\
\ddot{u}_3\n\end{Bmatrix} +\n\begin{bmatrix}\nK_1 & -K_1 & 0 \\
-K_1 & K_1 + K_2 & -K_2 \\
0 & -K_2 & K_2\n\end{bmatrix}\n\begin{Bmatrix}\nu_1 \\
u_2 \\
u_3\n\end{Bmatrix} =\n\begin{Bmatrix}\n0 \\
f_i \\
0\n\end{Bmatrix}
$$

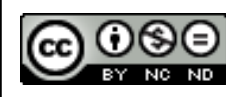

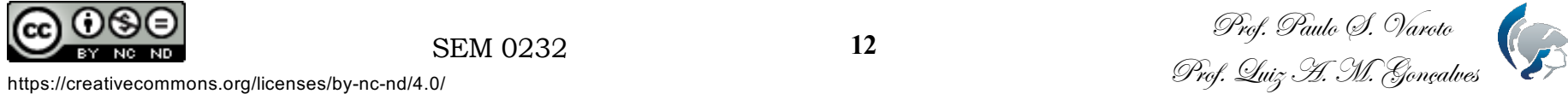

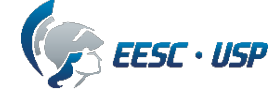

2-) Método das perturbações virtuais

2.1 – Iniciamos analisando o movimento do ponto de coordenada  $u_1$  (massa  $M_1$ )

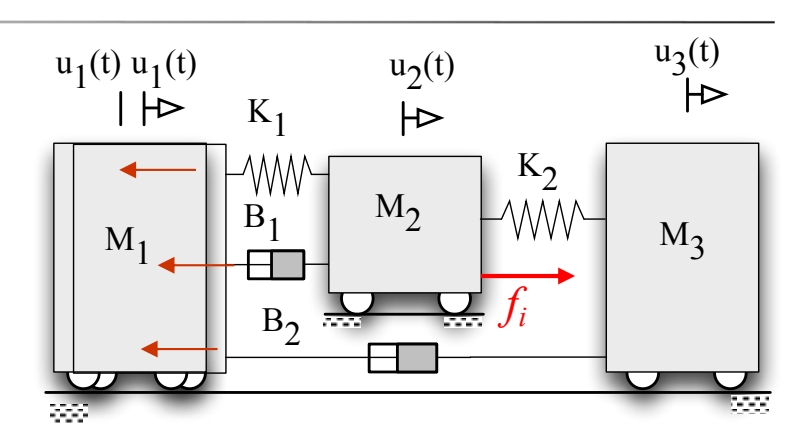

 $2.2$  – Proponha um deslocamento adicional virtual a  $u_1$  e zero nos demais. Há resistência a este deslocamento ? Resposta: SIM, da mola  $K_1$  e dos amortecedores  $B_1$  e  $B_2$ . Logo estas forças na massa  $M_1$  serão negativas.

2.3 – Escrevemos a equação do equilíbrio de forças em  $M_1$  respeitando 2.2:

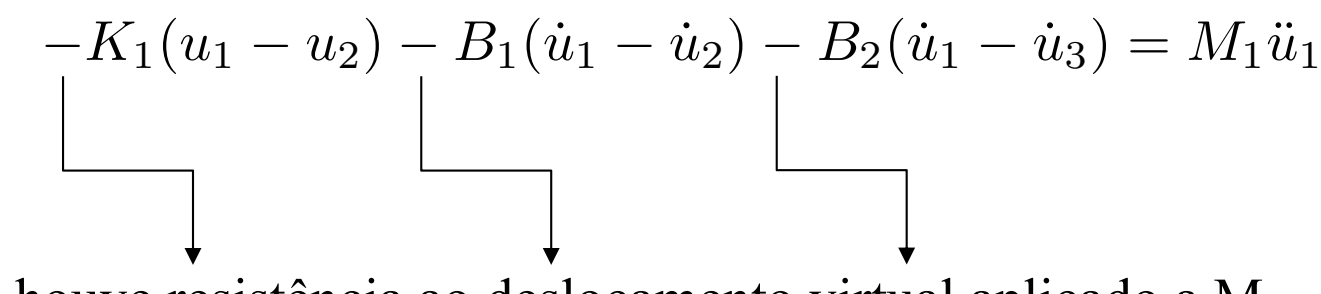

Pois houve resistência ao deslocamento virtual aplicado a M1

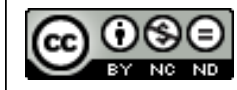

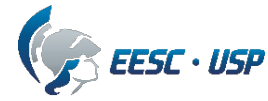

2.4 – Agora repetimos o procedimento para o deslocamento  $u_2$ <sup>u<sub>1(t)</sub></sub></sup>

2.5- E notamos que as moas  $K_1$  e  $K_2$  bem como o amoertecedor B1 oferecem resistência, originando portanto forças negativas na massa  $M_2$ 

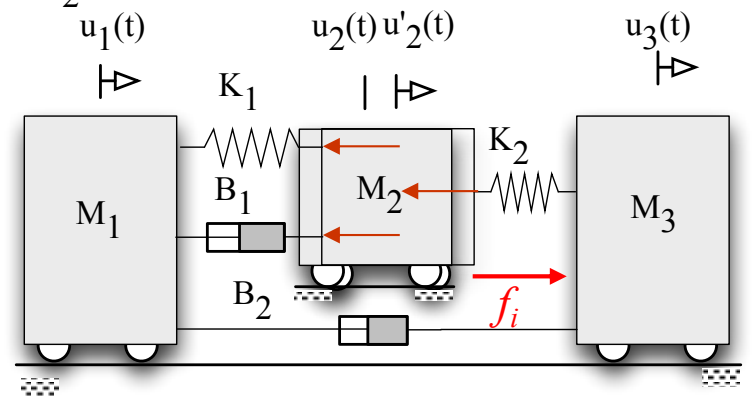

2.6- Agora escrevemos o balanço de forças para  $M_2$  (não se esquecendo que  $f_i$  está aplicada a ela !)

$$
-K_1(u_2 - u_1) - B_1(\dot{u}_2 - \dot{u}_1) - K_2(u_2 - u_3) + f_i = M_2\ddot{u}_2
$$

Pois houve resistência ao deslocamento virtual aplicado a M<sub>2</sub>

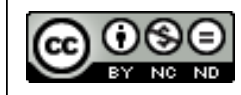

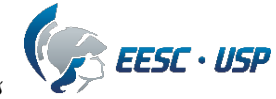

 $2.7$  – Finalmente aplicamos o procedimento para o deslocamento  $u_3$ 

2.8 – Observamos que a mola  $K_2$  e o amortecedor B2 oferecem resistência, e suas respectivas forças na massa M<sub>3</sub> serão negativas, portanto.

 $2.9$  – Escrevemos a equação de equilíbrio para M<sub>3</sub>

$$
-K_2(u_3-u_2)-B_2(\dot{u}_3-\dot{u}_1)=M_3\ddot{u}_3
$$

Reescrevemos as equações de forma mais organizada como:

$$
M_1\ddot{u}_1 + (B_1 + B_2)\dot{u}_1 + K_1u_1 - B_1\dot{u}_2 - K_1u_2 - B_2\dot{u}_3 = 0
$$
  
\n
$$
M_2\ddot{u}_2 + B_1\dot{u}_2 + (K_1 + K_2)u_2 - B_1\dot{u}_1 - K_1u_1 - K_2\dot{u}_3 = f_i
$$
  
\n
$$
M_3\ddot{u}_2 + B_2\dot{u}_3 + K_2u_3 - B_2\dot{u}_1 - K_2u_2 = 0
$$
  
\nou:  
\n
$$
\begin{bmatrix} M_1 & 0 & 0 \ 0 & M_2 & 0 \ 0 & M_2 & 0 \ 0 & 0 & M_3 \end{bmatrix} \begin{Bmatrix} \ddot{u}_1 \\ \ddot{u}_2 \\ \ddot{u}_3 \end{Bmatrix} + \begin{bmatrix} B_1 + B_2 & -B_1 & -B_2 \ -B_1 & B_1 & 0 \ -B_2 & 0 & B_2 \end{bmatrix} \begin{Bmatrix} \dot{u}_1 \\ \dot{u}_2 \\ \dot{u}_3 \end{Bmatrix} + \begin{bmatrix} K_1 & -K_1 & 0 \ -K_1 & K_1 + K_2 & -K_2 \ -K_1 & K_2 & K_2 \end{bmatrix} \begin{Bmatrix} u_1 \\ u_2 \\ u_3 \end{Bmatrix} = \begin{Bmatrix} 0 \\ f_i \\ 0 \end{Bmatrix}
$$
  
\nREM 0232  
\nIS  
\n**Example**  
\n**REM 0232**  
\n**Example**  
\n**REM 0232**  
\n**Example**  
\n**Example**  
\n**Example**  
\n**Example**  
\n**Example**  
\n**Example**  
\n**Example**  
\n**Example**  
\n**Example**  
\n**Example**  
\n**Example**  
\n**Example**  
\n**Example**  
\n**Example**  
\n**Example**  
\n**Example**  
\n**Example**  
\n**Example**  
\n**Example**  
\n**Example**  
\n**Example**  
\n**Example**  
\n**Example**  
\n

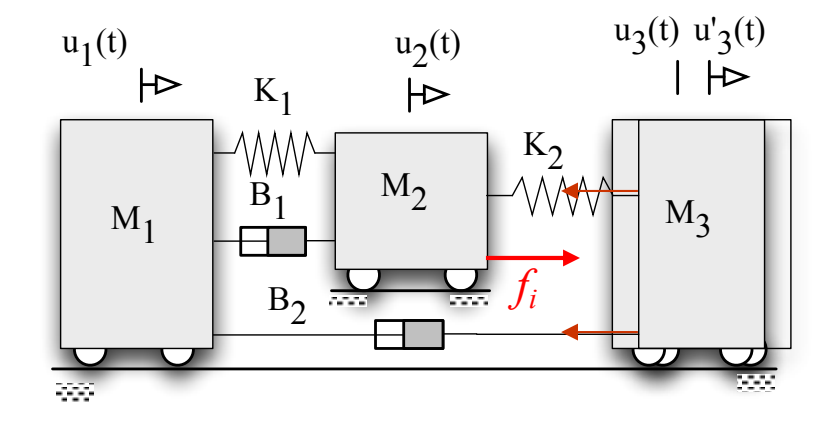

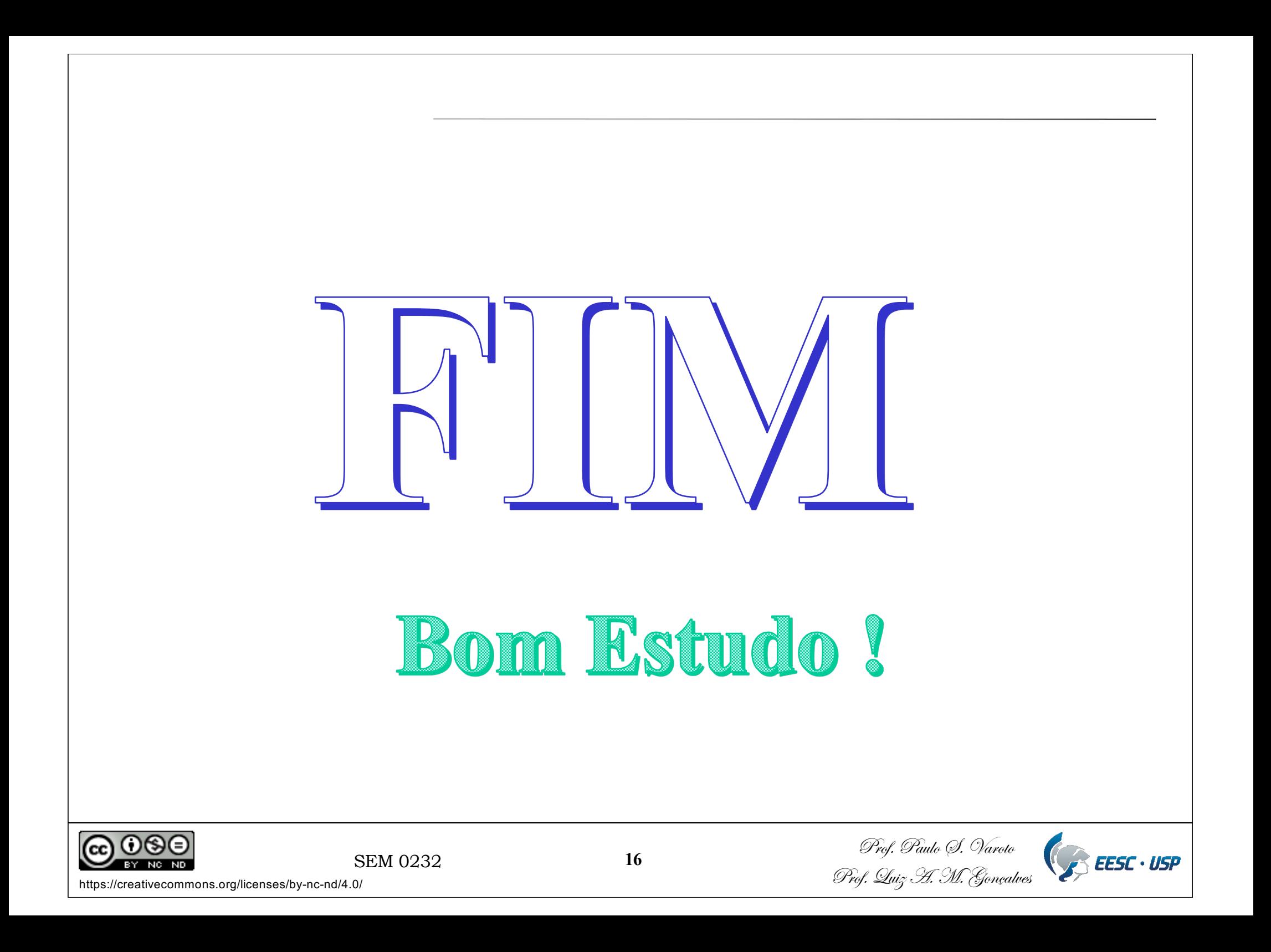